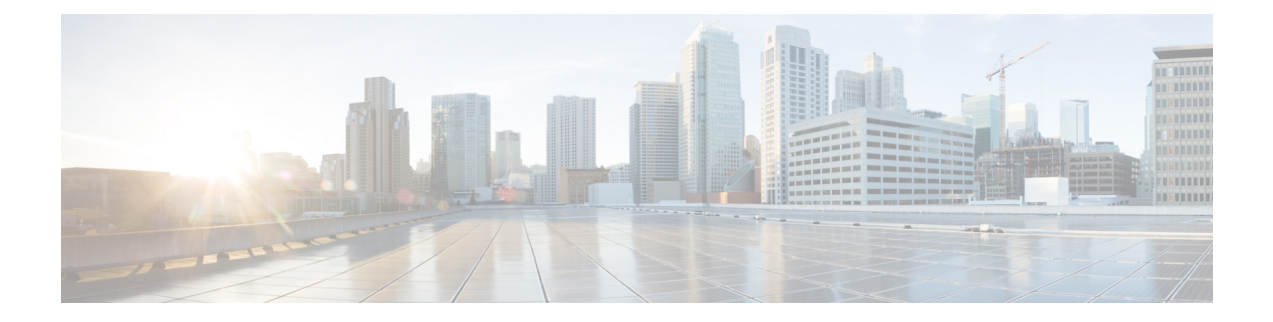

# **Ports**

This appendix contains the following sections:

- Cisco UCS [Director](#page-0-0) TCP and UDP Port Usage, on page 1
- Port List, on [page](#page-2-0) 3
- Multi-Node Port [Requirements,](#page-3-0) on page 4

### <span id="page-0-0"></span>**Cisco UCS Director TCP and UDP Port Usage**

This section provides a list of the TCP and UDP ports that Cisco UCS Director uses for connections and communications with external applications or devices. The port usage depends upon whether you have deployed Cisco UCS Director on VMware vSphere or Microsoft Hyper-V.

#### **Cisco UCS Director TCP and UDP Port Usage on VMware vSphere**

The following figure shows the network ports used for communication between the Cisco UCS Director appliance and managed devices, ESX servers, Bare Metal Agent, PowerShell Agent, NTP, and Active Directory for an installation on VMware vSphere.

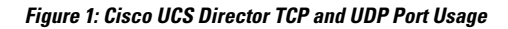

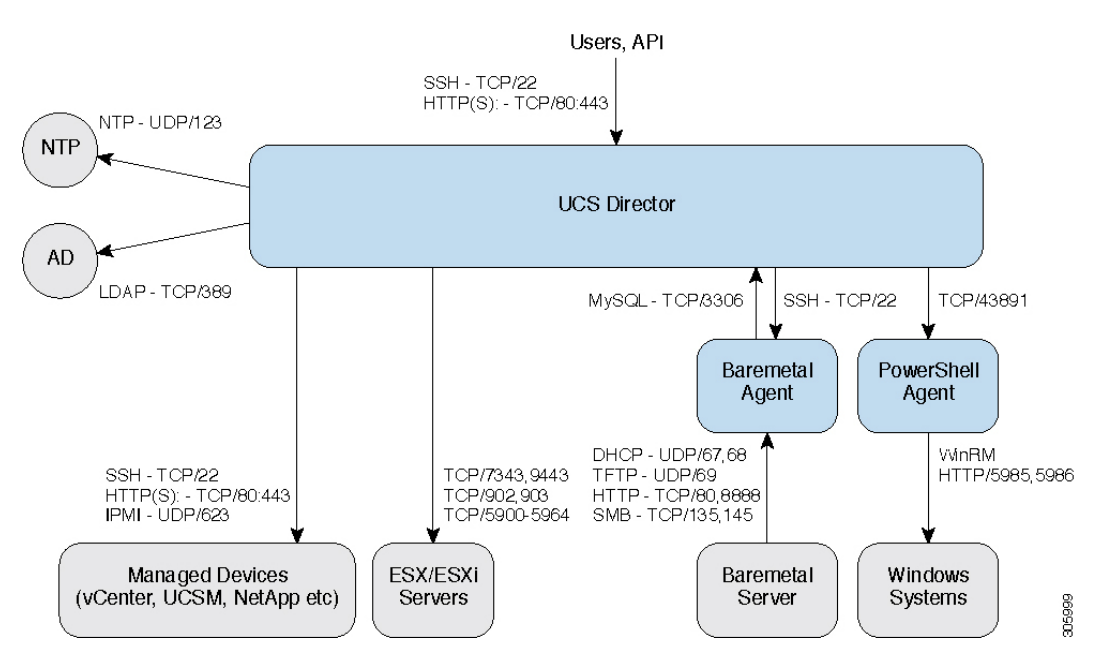

### **Cisco UCS Director TCP and UDP Port Usage on Microsoft Hyper-V**

The following figure shows the network ports used for communication between the Cisco UCS Director appliance and managed devices, ESX servers, Bare Metal Agent, PowerShell Agent, NTP, and Active Directory for an installation on Microsoft Hyper-V.

#### **Figure 2: Cisco UCS Director TCP and UDP Port Usage**

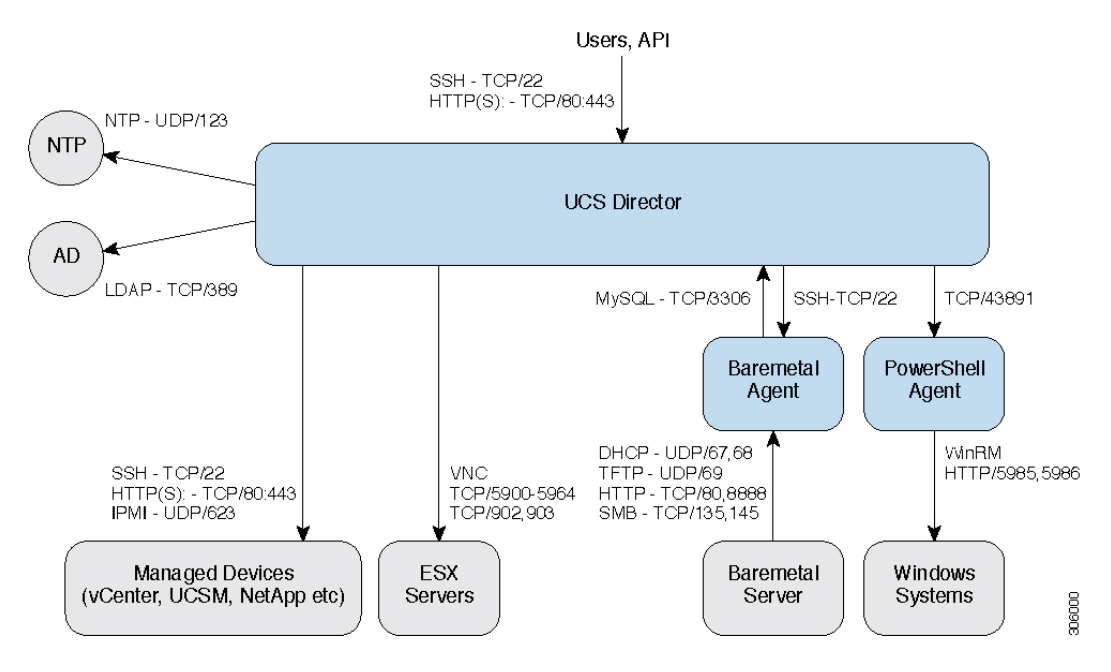

 $\mathbf I$ 

# <span id="page-2-0"></span>**Port List**

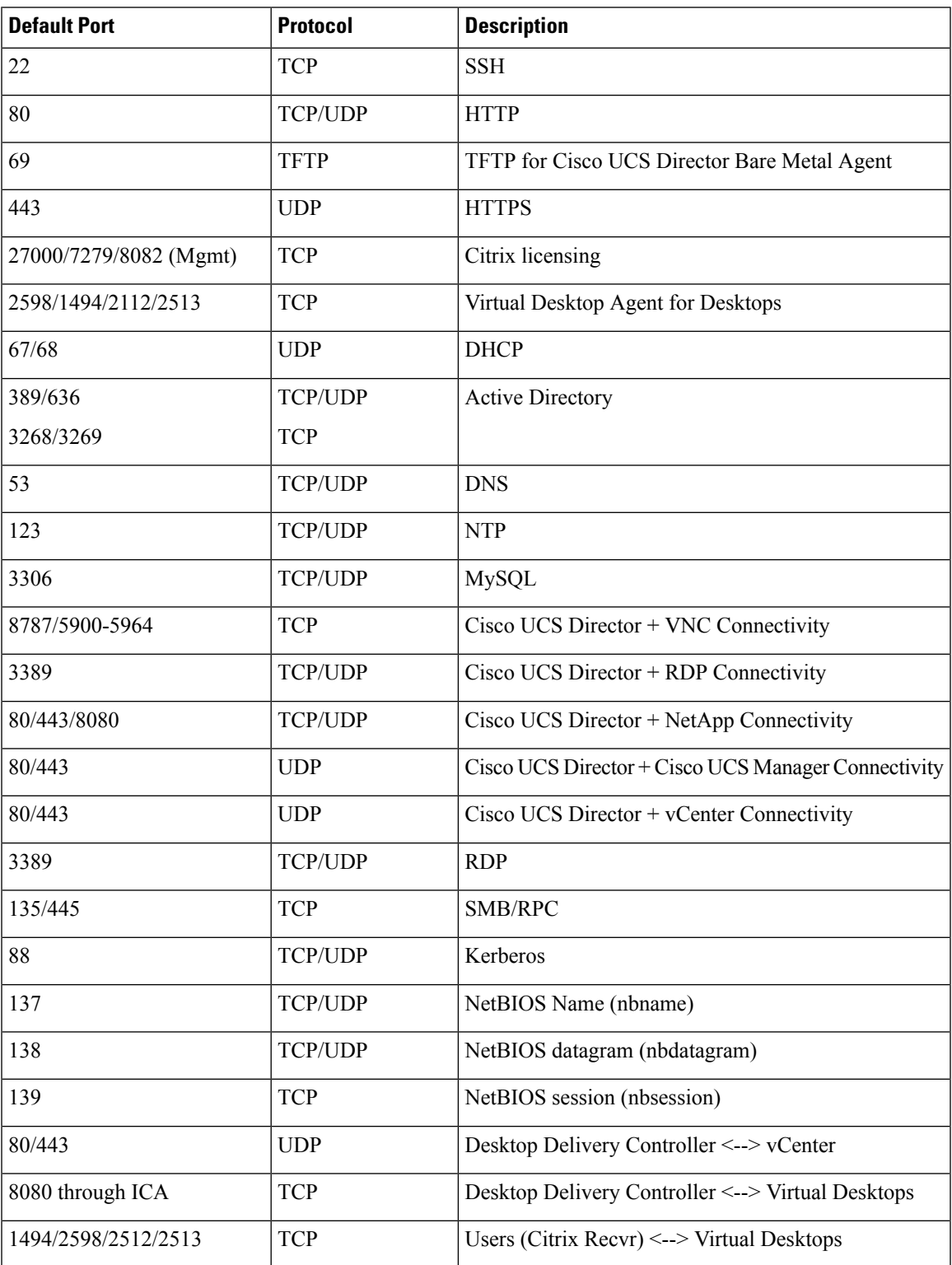

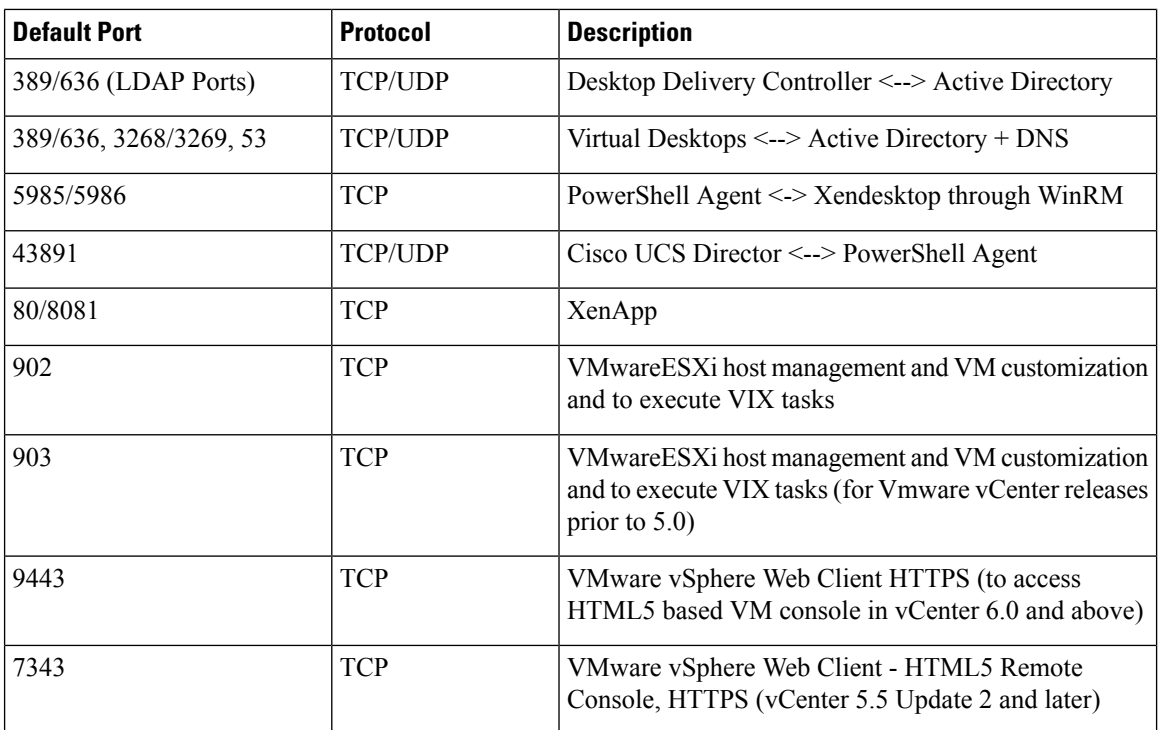

## <span id="page-3-0"></span>**Multi-Node Port Requirements**

The ports listed in Cisco UCS [Director](#page-0-0) TCP and UDP Port Usage, on page 1 are applicable for both single and multi-node setups.

For a multi-node setup, the following port must be opened between the nodes:

• From the primary nodes to database nodes: port 3306

**4**